$\blacksquare$  $F\text{M}$ 

aaaaaaaaaaaaaaaaaaaaaaaaaaaaaaaaaaaaaaaaaaa aaaaaaaaaaaaaaaaaaaaaaaaaaaaaaaaaaaaaaa

aaaaaaaaaaaaa

**•**

**•**

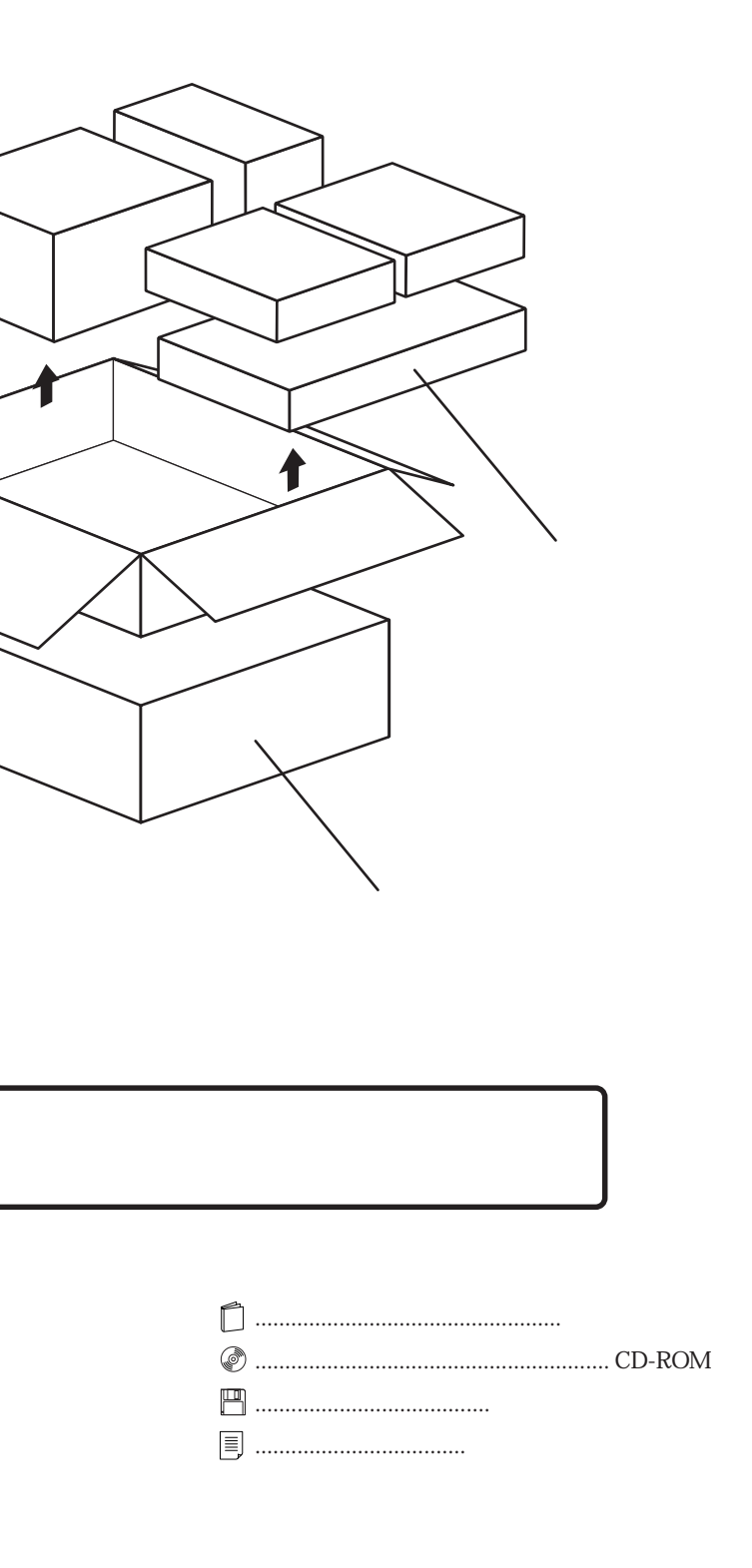

## FMV-DESKPOWER ME/35B

B3FH-A486-01-00

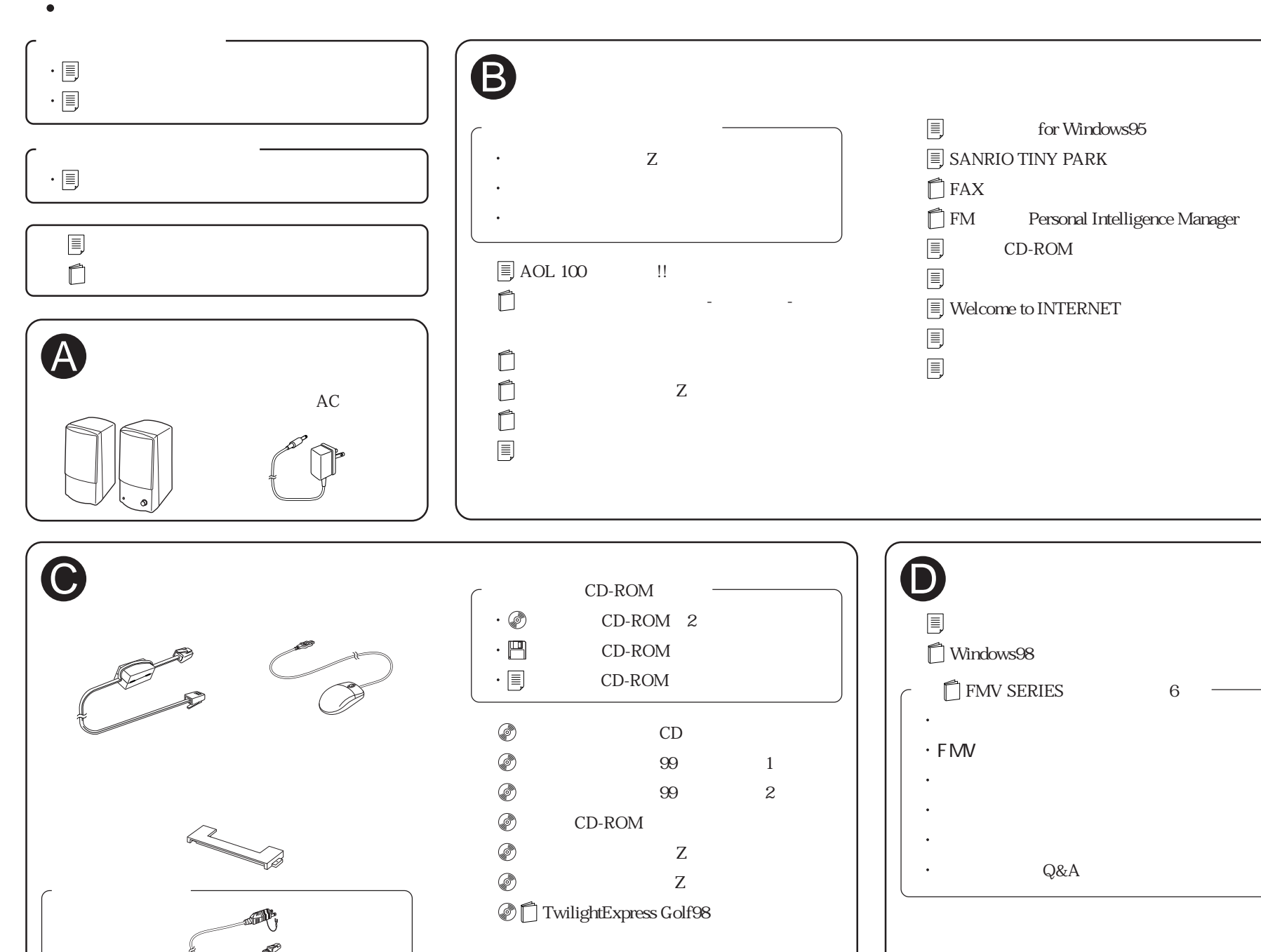